# **Foreman - Bug #1746**

## **selecting a cluster in oVirt remove subnet and ip from the network tab in new/edit host**

07/12/2012 03:58 AM - Amos Benari

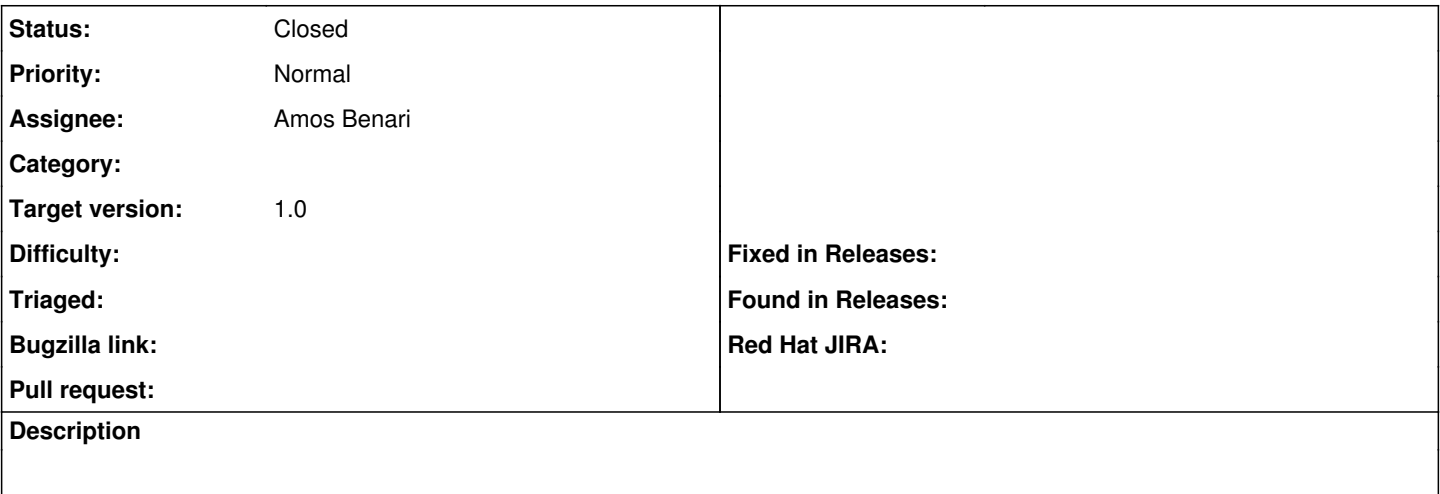

#### **Associated revisions**

#### **Revision 21ea0492 - 07/12/2012 10:01 AM - Amos Benari**

fixes #1746 selecting a cluster in oVirt remove subnet and ip from the network tab in new/edit host

#### **History**

### **#1 - 07/12/2012 10:36 AM - Amos Benari**

*- Status changed from New to Closed*

*- % Done changed from 0 to 100*

Applied in changeset [21ea04926892fa387040f642484afc1fdc3afe26.](https://projects.theforeman.org/projects/foreman/repository/foreman/revisions/21ea04926892fa387040f642484afc1fdc3afe26)